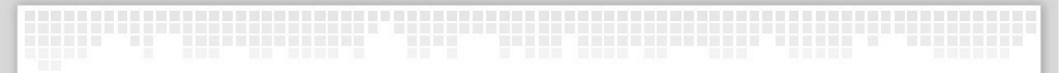

## Get a Python job, Work on OpenStack !

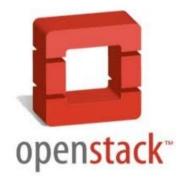

#### about:me

- Release Manager for OpenStack
- Chair of OpenStack Technical Committee
- Python Software Foundation member

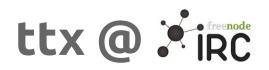

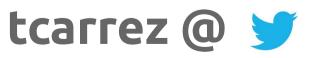

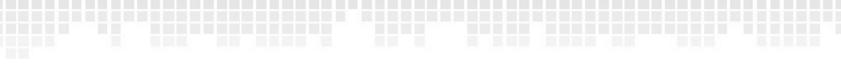

#### Cloud?

WHAT'S THIS? THE CLOUD.

#### Buzzword

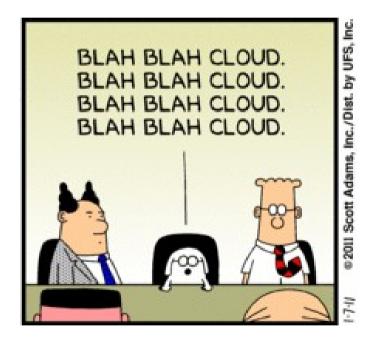

#### Infrastructure as a service

- Compute, storage, networking resources
- API-driven, on-demand
- Elastic, uses commodity hardware

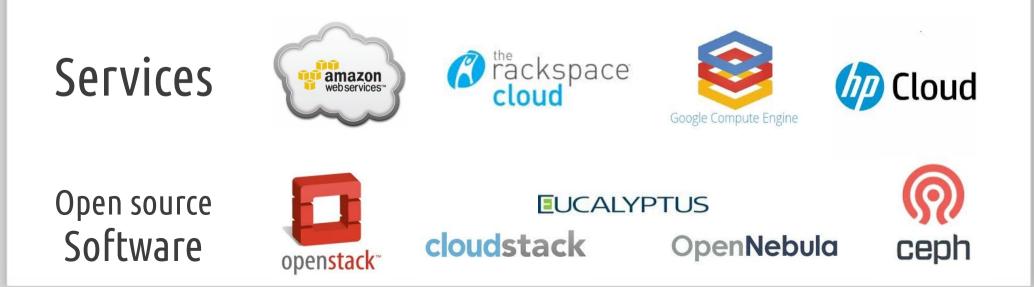

Other « cloud »

#### Platform as a service

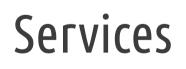

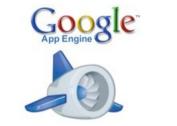

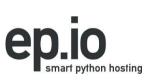

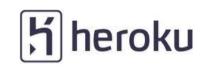

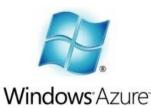

Open source Software

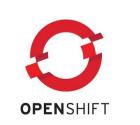

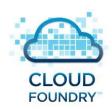

Other « cloud »

- Platform as a service
- User-oriented online storage

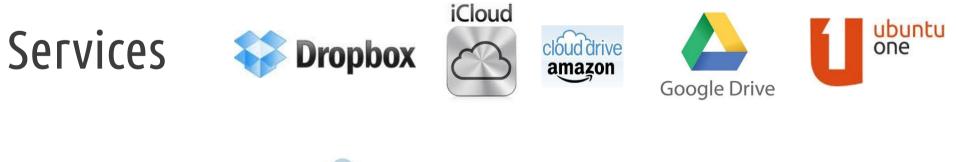

Open source Software

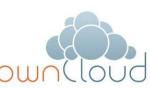

#### Other « cloud »

- Platform as a service
- User-oriented online storage
- Software as a service

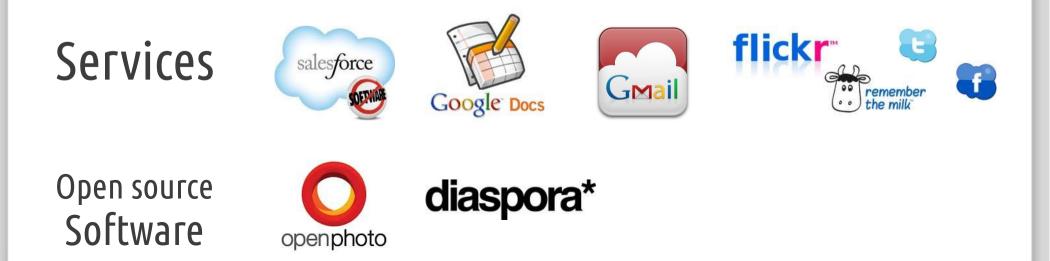

#### OpenStack

- Software designed for IaaS providers
- Full IaaS stack (compute, network, storage)
- Can also be used to power « private » clouds

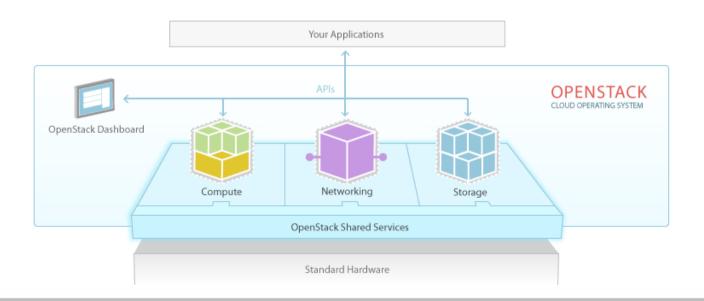

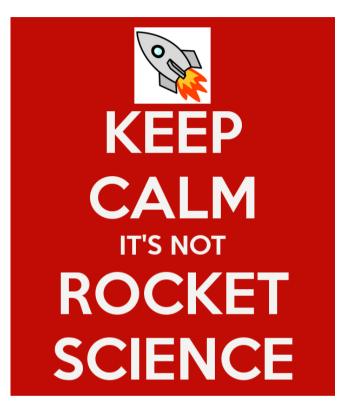

- Just glue between API calls and real resources
- The trick is doing it at scale

### A collection of projects

- Nova : Compute resources (VMs)
- Cinder : Block storage
- Swift : Object storage
- Quantum : Network resources
- Keystone : Common authentication
- Horizon : Web UI
- Glance : Disk image service
- Oslo : Common libraries

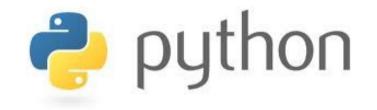

Why Python?

- Easy to read
- Easy to learn
- Easy to patch
- Well-known in our target user population

#### Python libraries we use

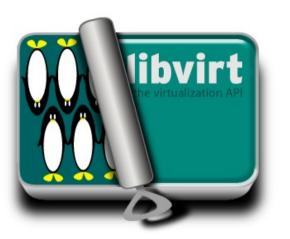

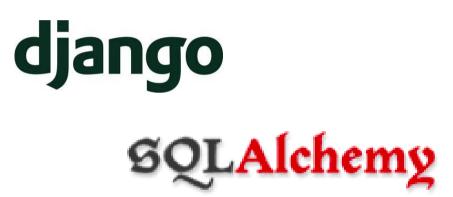

- Eventlet, greenlet
- Kombu, AMQPlib
- ...and dozens of others

### Open innovation

- Open source
- Open development
- Open design
- Open community

### Technical meritocracy

- Tech contributors make tech decisions
- Contributors elect their leaders
- Project Technical Leads
- OpenStack Technical Committee

#### Code size

| Total Lines :         | 992,794 | Code Lines :          | 696,553 | Percent Code Lines :    | 70.2% |
|-----------------------|---------|-----------------------|---------|-------------------------|-------|
| Number of Languages : | 11      | Total Comment Lines : | 150,087 | Percent Comment Lines : | 15.1% |
|                       |         | Total Blank Lines :   | 146,154 | Percent Blank Lines :   | 14.7% |

#### Code, Comments and Blank Lines

Zoom 1yr All

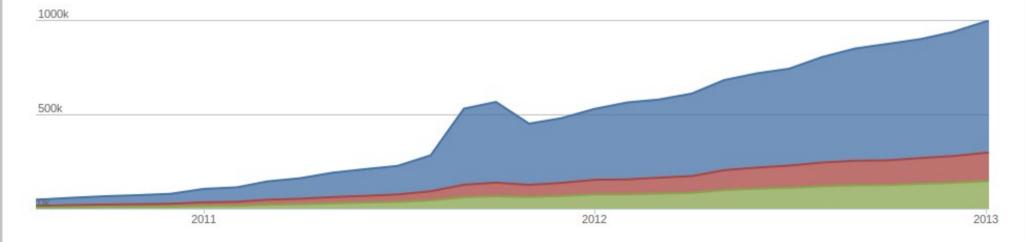

#### Contributors per month

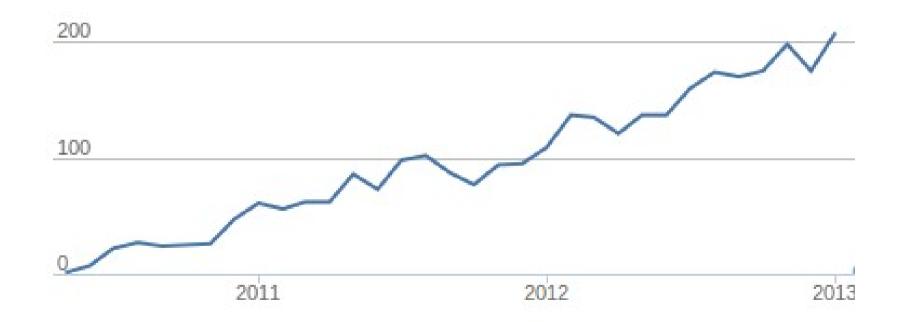

Stats by Ohloh

#### A hot job market

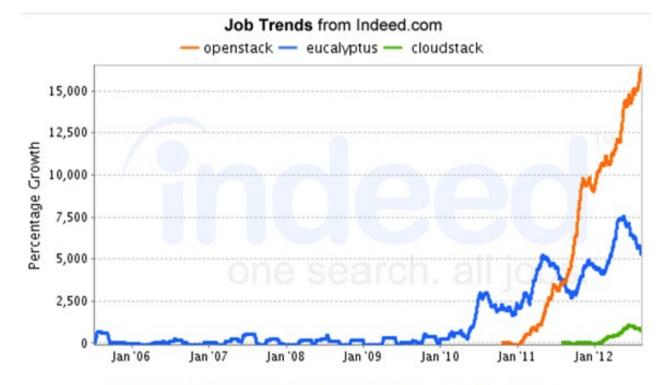

Indeed.com searches millions of jobs from thousands of job sites. This job trends graph shows relative growth for jobs we find matching your search terms.

#### An awesome job market

- Open development
- Build Influence under your own name
- Start contributing today

### OK, where's the code ?

for proj in openstack:

code[proj] = 'https://github.com/openstack/%s' % proj
bugs[proj] = 'https://bugs.launchpad.net/%s' % proj
plans[proj] = 'https://blueprints.launchpad.net/%s' % proj
code\_reviews = 'https://review.openstack.org'

#### How code gets merged

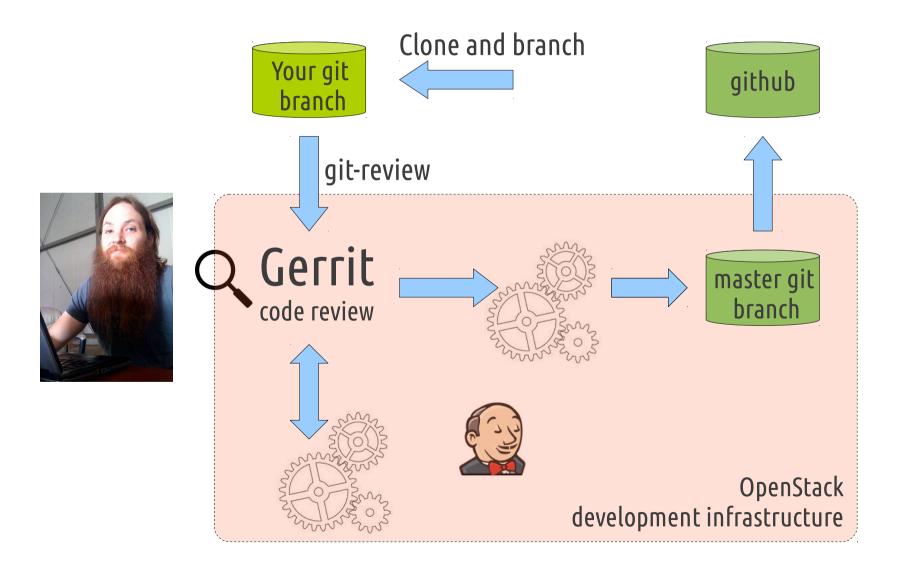

#### Before you contribute

- Sign contributors license agreement
- Add yourself to Contributors wikipage
- Request membership in ~openstack-cla
- (Yes, we'll simplify this process soon)

#### http://wiki.openstack.org/HowToContribute

#### Where to contribute?

- Core projects code
- Common libraries
- Integration tests
- Development infrastructure
- Documentation, translation

#### Strategic contributions

- Bug fixes
- Stable branch or Release management
- Security audits and bugfixes
- Create common code libraries
- Integration tests

#### Where?

# openstack.org/jobs

#### More information ? #openstack-dev @freenode IRC http://wiki.openstack.org/MailingLists

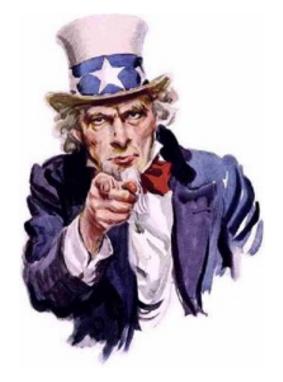

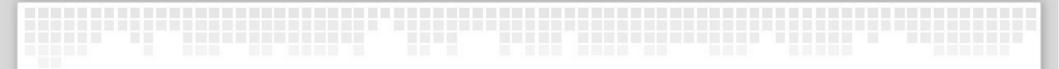

# Thank you !

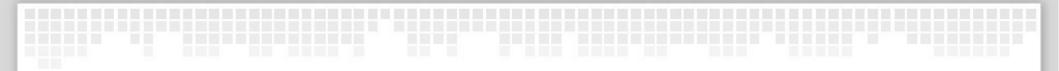

# Questions?

thierry@openstack.org http://fnords.wordpress.com © @tcarrez

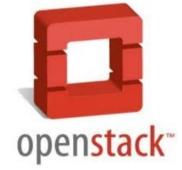